# **16 DATA ANALYSIS**

# **Objectives**

After studying this chapter you should

- understand various techniques for presentation of data;
- be able to find mean, mode, median, quartiles and standard deviation.

# **16.0 Introduction**

 "Statistics is like garbage - you have to know what to do with it before you collect it"

The following page shows the amount spent per pupil in all of the Education Authorities in 1986. The information was presented in this way to enable readers to see how their local Authority fared compared with others. From the point of view of showing changing patterns in spending and regional differences the data is unintelligible and boring.

In this chapter you will see how masses of data such as this can be reduced to a form from which you can gain useful information and present it in a manner which easily and interestingly conveys these ideas to other readers. You may have met some of the basic techniques before, or possibly more advanced techniques, and it is not the purpose of this unit to give a detailed explanation of all the techniques.

#### **What can be done to make this data more understandable and interesting?**

Most of your ideas will come under three main headings:

- (a) **Sorting**  putting into order and/or grouping.
- (b) **Summary measures** finding single values which give important facts about the various parts of the data.

**MEG** 

(c) **Illustration** - using various forms of diagrams to bring out patterns more clearly and present data in a more immediate manner.

www.youtube.com/megalecture

L E.

URE

Chapter 16 Data Analysis

#### **PUPIL TEACHER RATIOS Costs 1983-4 to 1986-7**

# **UNIT COSTS SECONDARY SECONDARY**

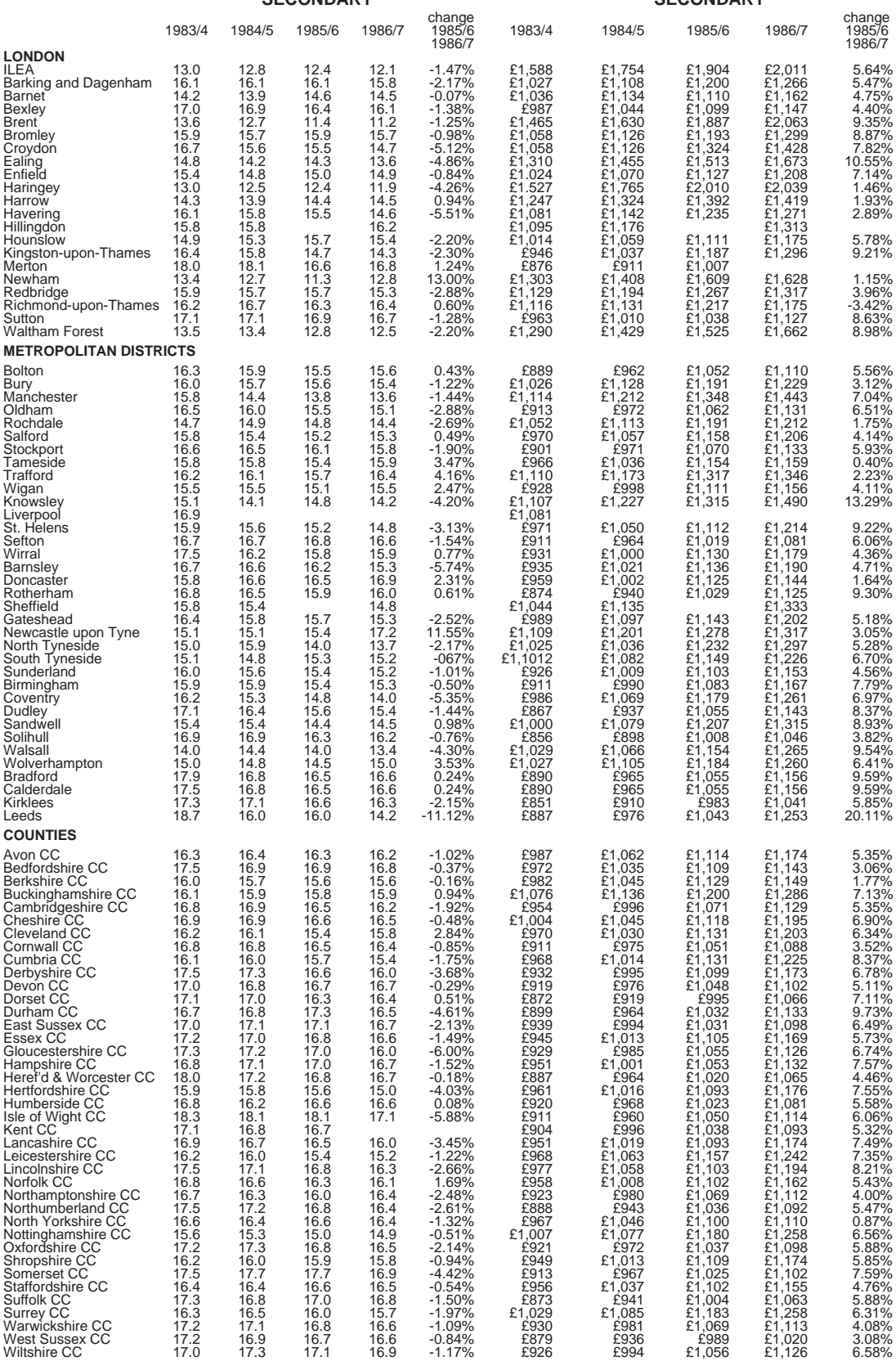

www.youtube.com/megalecture

**MEG** 

A LECTURE

**316**

In recent years new techniques have been developed under the umbrella of 'Exploratory Data Analysis' (EDA). These are attempts to simplify some of the more traditional sorting procedures and diagrams to improve on the information they portray. The name 'exploratory' is used as such methods are particularly useful when dealing with data that you are looking at for the first time. They will be used in this chapter alongside the more traditional methods.

Few people nowadays undertake statistical research of any length with pencil and paper. Many computer packages have been produced to carry out analysis, you may have already met these in other subject areas. Many packages are limited to particular techniques and can be restrictive in some kinds of research. The most useful are the spreadsheet style packages. These not only allow all the normal spreadsheet functions of manipulating rows and columns but allow a wide range of analysis to be performed.

Find out from your computer department what they have available and try to follow through this work with a computer. Most of the diagrams and tables in this chapter could be produced using such packages.

# **16.1 Stem and leaf diagrams**

When you are faced with a large amount of data such as the figures on school spending it is difficult to answer questions like 'What are the highest and lowest spending authorities?' 'Do they all spend pretty much the same or are there some particularly high or low spenders?'

With small amounts of data it is usually sufficient to simply write the values in order, but with more than just a handful of data items some kind of grouping is required. The **frequency table** simply shows the number of items in each category or group. For example the pupil teacher ratios for London Authorities in 1986/7 would be listed as shown opposite. Note that the class limits are given to the same degree of accuracy as the original data, this avoids any overlap or confusion. Open ended groups, e.g.'22.0 and over', are sometimes used where there are a lot of scattered items at one end. Open ended groups can cause inaccuracies and difficulties in later work, as do tables where groups are of uneven size, and these are best avoided. Tables are the backbone of official statistics publications where a number of variations can be shown at one time.

A modern alternative to the frequency table is the **stem and leaf diagram**. The stem is chosen in the same manner as the groups in a frequency table, so for the above data these would be the whole numbers. The stem and leaf of the above data would then take the form opposite.

**MEGA** 

www.youtube.com/megalecture

www.megalecture.

LEC

Chapter 16 Data Analysis

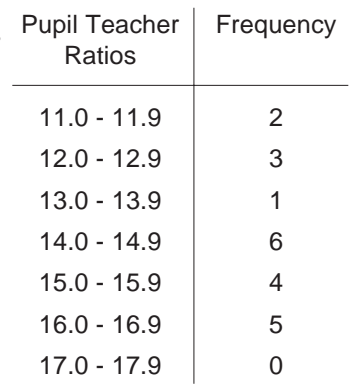

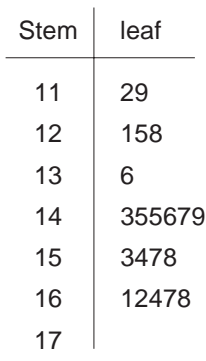

TURE

#### Chapter 16 Data Analysis

The advantages of these over conventional tables are:

- (i) the actual values are recorded in the table and can be used in later work;
- (ii) the length of row gives a good visual indication of the spread of results.

With figures where the data range covers more than one significant figure some rounding needs to be used. The 'Unit Costs' for London in 1986/7 would be as shown opposite.

When you wish to compare two sets of data, e.g. London and Counties, you can draw a 'back-toback' stem and leaf as shown opposite.

Another useful EDA technique is the **dotplot** where each item is stored as a dot on a continuous scale. The data for London Unit Costs would be shown as below.

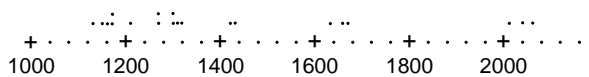

Whilst they usefully show the spread of data it is difficult to read off exact values.

# **Exercise 16A**

In Questions 1 and 2 use a computer if possible.

- 1. Draw frequency tables for the Pupil Teacher Ratios in the Metropolitan Districts and Counties in 1986/7. Comment on any differences in the pattern of pupil/teacher ratios in the three types of area.
- 2. Draw stem and leaf diagrams for the Unit Costs in 1986/7 for the Metropolitan Districts and Counties. Use these along with the one in the text for London to comment on the pattern of spending in the three types of area.

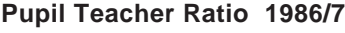

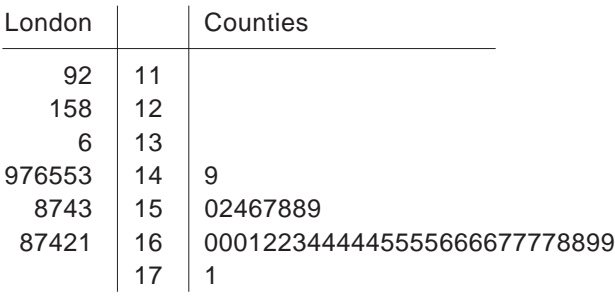

11 35677 12 177 13 0012 14 23 15

16 367

20 146

17 18 19

- 3. Use the data from the table below 'Notifiable offences...' to answer the following.
	- (a) Add together the figures for the three areas in each of the three years. Express these as a percentage of the total crimes in that year and put the results in a table.
	- (b) What does your table tell you about the pattern of crime over that period?
	- (c) Calculate the % of "violence against the person" crimes for Northern Ireland only in 1985. Does this support the view that Northern Ireland is a more violent place to live?

URE

#### **Notifiable offences recorded by the police: by type of offence**

M E G

England & Wales, Scotland, and Northern Ireland Thousands

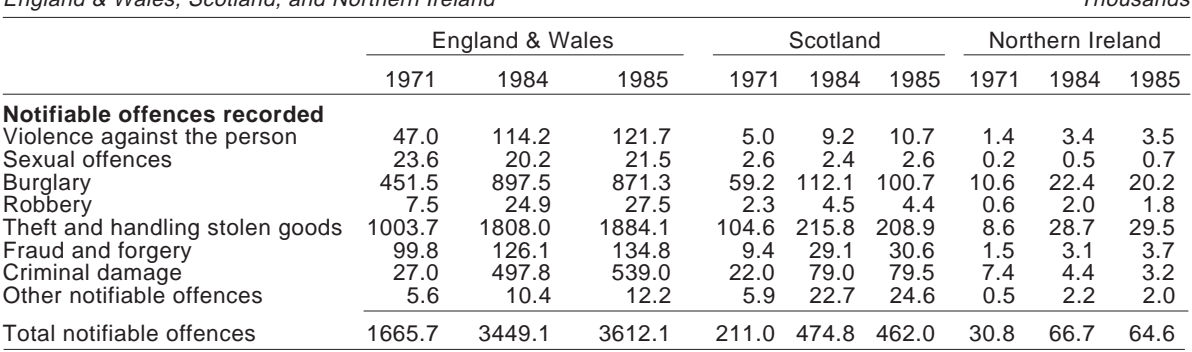

www.youtube.com/megalecture

L E www.megalecture.

**Activity 1**

The worksheet on 'World Data' shown here gives various facts about countries from four key world regions. Use this as a piece of ongoing research through this chapter. If you have computer facilities you will be able to work individually otherwise split into groups to do different regions. By drawing frequency charts/stem and leaf diagrams compare life expectancy, GNP, literacy, etc. within the regions. How do the underdeveloped regions compare with Western Europe?

**World Data African States** Row State Populn. Area GNP Life Doct Read 1 Egypt 45.9 1001 720 60 800 44 2 Nigeria 96.5 924 730 50 10540 34 3 Zimbabwe 8.1 391 760 57 6650 69 4 Camaroon 9.9 475 800 54 5 Botswana 1.0 600 960 58 9250 \* 6 Tunisia 7.0 164 1270 62 3620 62 7 Libya 3.5 1760 8520 59 660 \* 8 Ethiopia 42.2 1222 110 44 88120 15 9 Mali 7.3 1240 140 46 25380 10 10 Zaire 29.7 2345 140 51 \* 55 11 Malawi 6.8 118 180 45 52960 25 12 Niger 6.2 1267 190 43 \* 10 13 Tanzania 21.5 945 210 52 \* 79 14 Uganda 15.0 236 230 51 22180 52 15 C.A.R. 2.5 623 260 49 23090 33 16 Somalia 5.2 638 260 46 15630 60 17 Benin 3.9 113 270 49 16980 28 18 Rwanda 5.8 26 280 47 10260 50 19 Kenya 19.6 583 310 54 7540 47 20 Sierra L. 3.7 72 310 38 17670 15 21 Guinea 5.9 246 330 38 \* 20 22 Ghana 12.3 239 350 53 6760 \* 23 Sudan 21.3 2506 360 48 9070 32 24 Senegal 6.4 196 380 46 13060 10 25 Chad 4.9 1284 \* 44 \* 15 26 Mozambique 13.4 802 \* 46 33340 33 27 Liberia 2.1 111 470 50 8550 25 28 Zambia 6.4 753 470 52 7110 44 29 Lesotho 1.5 30 530 54 \* 52 30 Ivory Co. 9.9 322 610 52 \* 35 **South & Central American States**<br>Row State Populn. Area GNP Life Populn. Area GNP Life Doct Read 1 Nicaragua 3.2 130 860 60 2290 90 2 Dominican 6.1 49 970 64 1390 67 3 Peru 18.2 1285 1000 59 \* 80 4 Ecuador 9.1 284 1150 65 \* 81 5 Guatamala 7.7 109 1160 60 6 Costa Rica 2.5 51 1190 73 \* 90 7 Jamaica 2.2 11 1150 73 \* 90 8 Paraguay 3.3 407 1240 66 1310 84 9 Colombia 28.4 1139 1390 65 \* 81 10 Cuba 9.9 115 \* 75 600 95 **South & Central American States (cont'd)** Row State Populn. Area GNP Life Doct Read 11 Chile 11.8 757 1700 70 950 \* 12 Brazil 132.6 8512 1720 64 1200 76 13 Panama 2.1 77 1980 71 1010 85 14 Uruguay 3.0 176 1980 73 510 94 15 Mexico 76.8 1973 2040 66 1140 83 16 Argentina 30.1 2767 2230 70 \* 93 17 Venezuela 16.8 912 3410 69 930 82 18 Trinidad 1.2 5 7150 69 1390 95 19 Haiti 5.4 28 320 55 \* 23 20 Bolivia 6.2 1099 540 53 1950 63 21 Honduras 4.2 112 700 61 \* 60 22 El Salvador 5.4 21 710 65 3220 62 **West European States** Row State Populn. Area GNP Life Doct Read 1 Greece 9.9 132 3770 75 390 \* 2 Portugal 10.2 92 1970 74 450 78 3 Spain 38.7 505 4440 77 360 \* 4 Ireland 3.5 70 4970 73 780 98 5 Italy 57.0 301 6420 77 750 98 6 UK 56.4 245 8570 74 680 99 7 Belgium 9.9 31 8610 75 380 99 8 Austria 7.6 84 9140 73 580 99 9 Holland 14.4 41 9520 77 480 99 10 France 54.9 547 9760 77 460 99 11 Finland 4.9 337 10770 75 460 100 12 Germany 61.2 249 11130 75 420 99 13 Denmark 5.1 43 11170 75 420 99 14 Sweden 8.3 450 11860 77 410 15 Norway 4.1 324 13940 77 460 99 16 Switzerland 6.4 41 16330 77 390 99 **East European States** GNP Life Doct Read 1 Yugoslavia 23.0 256 2120 69 670 85 2 Hungary 10.7 93 2100 70 320 99 3 Poland 36.9 313 2100 71 550 98 4 Albania 2.9 29 \* 70 \* \* 5 Bulgaria 9.0 111 \* 71 6 Czechos. 15.5 128 \* 70 350 \* 7 Romania 22.7 238 \* 71 650 98 **Life** - average lifespan (life expectancy) **Doct** - the ratio of patients to doctor **Read** - adult literacy, i.e, the % of adults able to read. **Populn**. - Population in 1984 in millions **Area** - in thousands of km2 **GNP** - Gross National Product, roughly speaking the annual wealth (US\$) produced by a country divided by the number of inhabitants. \* Denotes data not available.

www.youtube.com/megalecture

www.megalecture.com

Е

G

#### Chapter 16 Data Analysis

E

R

Chapter 16 Data Analysis

# **16.2 Typical data**

There are two basic questions that you need to ask about data:

- (a) What is a typical value for a particular group of data?
- (b) How closely does all the data conform to this typical value?

There are many different values that can be taken as typical, usually referred to as **measures of central tendency**. Each of these has an associated **measure of spread** which indicates how widespread the data is. The most useful are:

- (a) mode and range;
- (b) median and percentiles;
- (c) mean and standard deviation.

## **Mode and range**

These are the simplest and subsequently crudest measures available. The **mode** is defined as the most frequently occurring item or group of items.

The data opposite is part of an analysis of accidents on which insurance claims were submitted. The three sets of data illustrate the different types of data that occur.

- (a) **Qualitative** involves no meaningful numbers, e.g. 'Use of Vehicle'.
- (b) **Discrete** numerical data with only a fixed number of options e.g. 'Casualties'.
- (c) **Continuous** numerical data with infinite options, the only restriction being accuracy of measurement, e.g. 'Cubic Capacity'.

#### **What is the modal value in each case?**

With cubic capacity the modal group is '1501 -2000'. One problem with this is that the value could depend on the particular groupings. Because of this, attempts to find a precise mode are pointless.

With 'Use of a Vehicle' you can say that the most common form of use was 'Pleasure'. The mode is in fact the only value you can use with qualitative data.

With 'Casualties' the mode is clearly 0. This measure however ignores the rest of the data.

Another problem with the mode occurs when two or more categories have equal highest frequencies. (See London Pupil/ Teacher Ratios in last unit.)

MEGA

www.youtube.com/megalecture

LEC

#### **Use of a Vehicle**

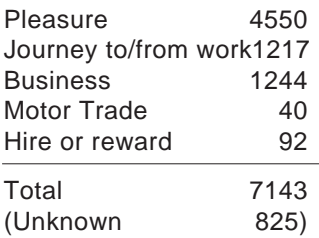

#### **Casualties**

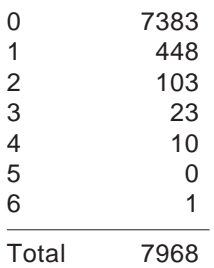

#### **Cubic Capacity**

TURE

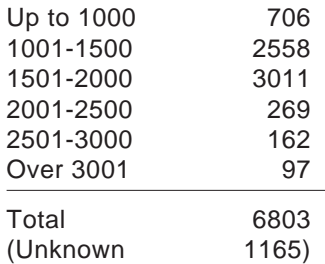

The **range**, which is the **difference** between the highest and lowest value, is difficult to calculate from the data as presented (it has no meaning in the qualitative case) but could simply be found from the raw data. In neither of the two quantitative cases is it particularly informative. If you look at the 'Life Expectancy' in the data met earlier however, the highest and lowest values are of great interest. Find out what these values are.

The main difficulty with the range however is that it only needs one extreme value at each end to totally distort the data.

## **Median and percentiles**

The title 'measures of central tendency' suggests that you are looking for a value in the middle. This is exactly what the median does. If 5 people are put in order of height, then the median height would be that of the middle person.

Note that the middle item of five is the third. In general if there are *n* items of data then the median is found at the  $(n + 1)/2$ th value. Clearly with an even number of items this will fall exactly half way between two values.

Medians can easily be found from stem and leaf diagrams. For example using the Life Expectancy figures for African States, you obtain the plot opposite, from which, since *n*=30, you can readily read off the median value.

With data in groups you can only obtain an estimate (see why stem and leaf are better!).

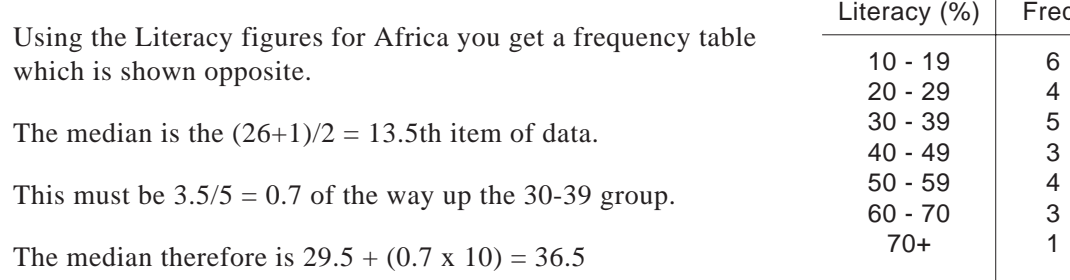

www.youtube.com/megalecture

L E C

TURE

Note that 29.5 is the lowest rounded value which could be in the 30-39 group and is called the l**ower class boundary**.

This method is called **linear interpolation**, which you may have met elsewhere, and assumes that the frequency goes up in a straight line. The result is therefore only an estimate.

MEGA

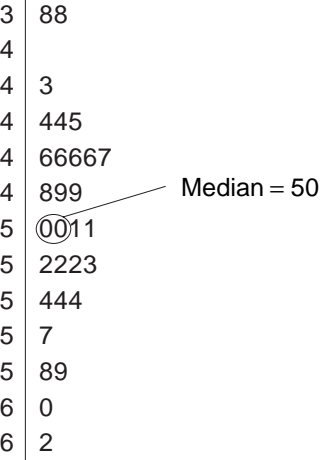

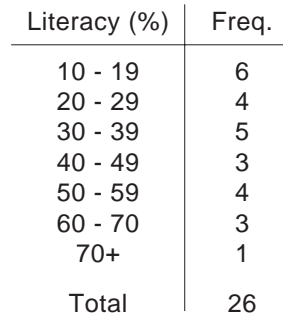

Chapter 16 Data Analysis

#### **Activity 2**

- (a) Work out the median life expectancies for Central & South America, Western Europe and Eastern Europe using stem and leaf diagrams. Comment on your results.
- (b) The information opposite gives details of property deals carried out in a particular year. Use the number of deals (No. 000s) column to estimate the median price of property deals that year.

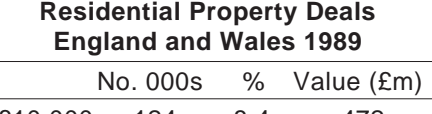

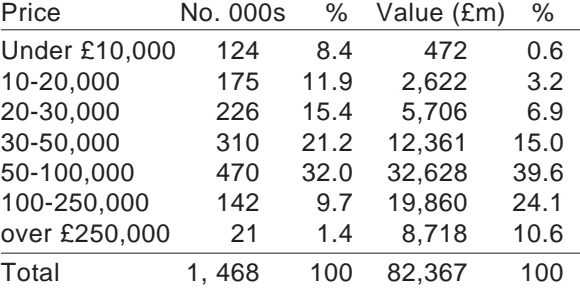

The median divides the data into two halves, i.e. it has 50% of the data above it and 50% below. Using the same idea you could in fact divide the data into any fraction you like. One of the most useful is to divide the data into quarters. The data for Life Expectancy in Africa is shown opposite. **Chapter 16 Data Analysis**<br> **Chapter 16 Data Analysis**<br> **Chapter 16 Data Analysis**<br> **Constant Analysis**<br> **Constant Analysis**<br> **Constant Analysis**<br> **Constant Analysis**<br> **Constant Analysis**<br> **Constant Analysis**<br> **Constant A** 

The first quarter is given by the  $(30+1)/4 = 7.75$ th item. Since the seventh and eighth item are both 46 this is 46. This is called the **lower quartile**.

The third quarter or **upper quartile** is given by  $3 \times 7.75 =$ 23.25th item, again with repeated values is 54.

In the table opposite, the running total or cumulative frequencies from each end have been shown to help you find these values.

A commonly used measure is the **interquartile range**, the difference between the two quartiles i.e.  $54 - 46 = 8$ . The **semi-interquartile range** is half this value.

The interquartile range gives the range within which the middle half of the data lie. In conjunction with the median you can see that the data is fairly evenly spread out about the middle.

To find these values from a frequency table you could use a linear interpolation method, but this can be difficult and the assumption of linearity between values is not always a good one. A commonly used alternative is to plot a **cumulative frequency curve**. You first need to find the cumulative frequency or running total. Look at the Literacy data for Africa shown opposite.

Note that the cumulative frequency values are related to the **upper class boundaries**, e.g. 10 in the second row tells you that 10 states had a literacy rate of 29.5% or less. You therefore plot a graph of cumulative frequencies against upper class boundaries.

The median and quartiles can be read off at the 13.5th, 6.75th and 20.25th values respectively. Although the results depend on graphical accuracy the fact that a curve is used rather than a straight line gives a more realistic result.

www.youtube.com/megalecture

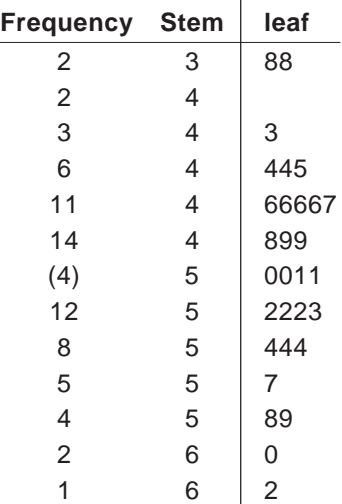

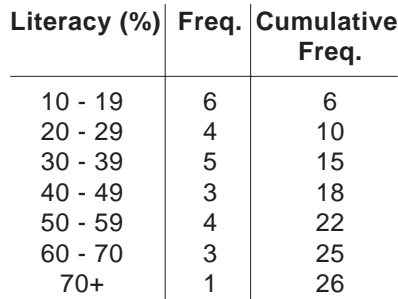

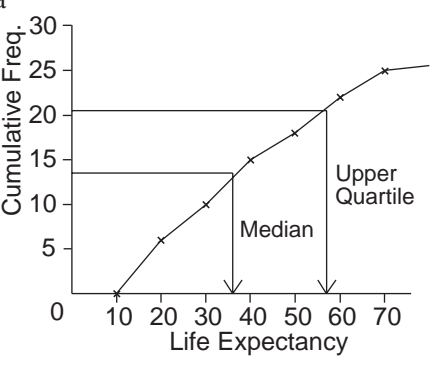

Chapter 16 Data Analysis

This same idea can be used for any other percentiles but the only other ones in use are the 5% and 95% values.

The median and quartiles are commonly used measures. The one criticism made of them is that they do not consider all the data and ignore the tail ends. This can however be an advantage in that they are not prone to distortion by extremes.

#### **Activity 3**

In this activity use a method appropriate to the data.

- (a) Using the World Data worksheet find the median and interquartile range of the patient/doctor ratios in each of the four areas. Comment on your results.
- (b) Find the median and quartiles for
	- (i) Cubic Capacity (ii) Casualties from the 'Analysis of Insurance Claims' data earlier in this unit.
- (c) The data below shows the population of the UK in millions over this century and predicted values for the future. Find the median and interquartile range for: (i) 1901 (ii)1941 (iii)1991 (iv)2015.

Comment on your results in particular with reference to what the possible implications on future Government planning might be.

**MEGA** 

#### **Age and sex of the population**

United Kingdom Millions

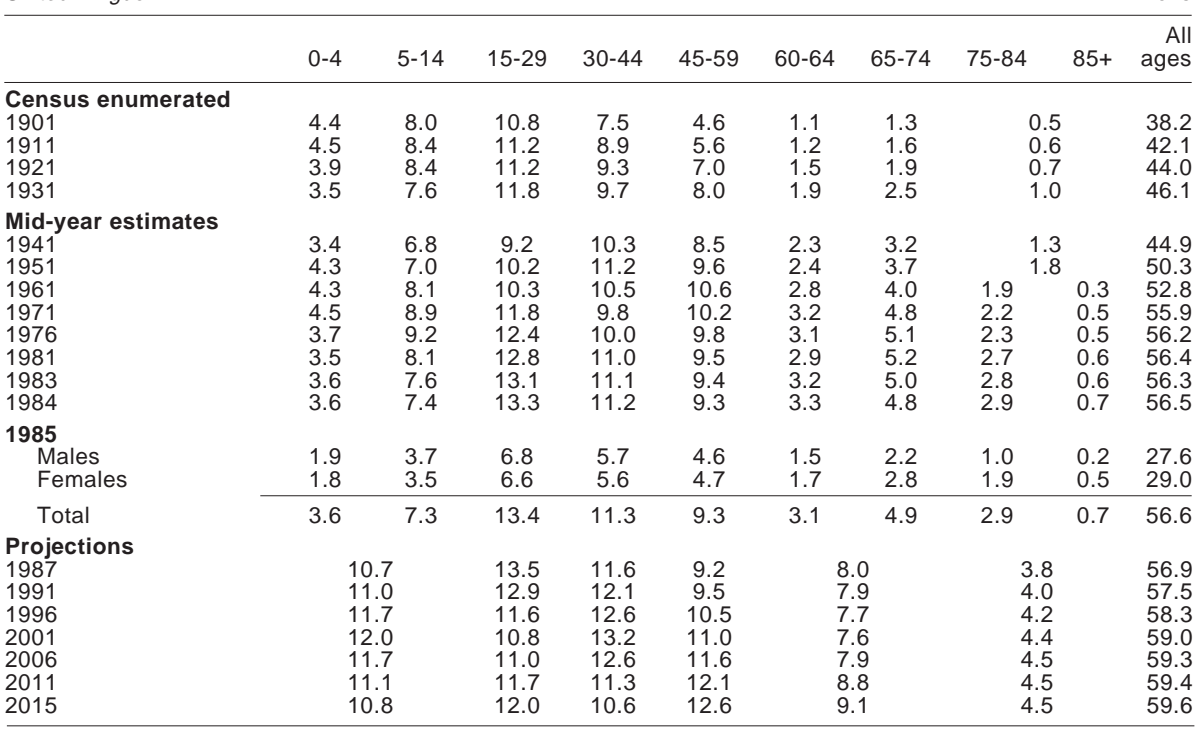

.megalecture.

TURE

### **Mean and standard deviation**

So far in this text the word 'average' has been avoided. In fact all measures of central tendency are averages, though if asked to find the average most people would calculate the mean. The mean is found by adding together all the values in the data and dividing by the number of items. In notation form you write this: Chapter 16 Da<br> **Mean an**<br>
So far in this<br>
sul measures of<br>
find the avera<br>
mean is found<br>
dividing by this:<br>
So the mean of<br>
So the mean of<br>
So the mean of<br>
But what doe<br>
If you imagin<br>
strip, to balan<br>
point 7.8 cm<br>
The m Chapter 16 Da<br> **Mean an**<br>
So far in this<br>
sall measures of<br>
find the avera<br>
mean is found<br>
dividing by this:<br>
So the mean of<br>
So the mean of<br>
So the mean of<br>
So the mean is I<br>
So the mean the<br>
So the mean the<br>
does use all

$$
\bar{x} = \frac{\Sigma x}{n}
$$

So the mean of 5, 5, 6, 8 and 15 is  $\frac{(5+5+6+8+15)}{5} = 7.8$ 

#### **But what does the mean mean?**

If you imagine the numbers above being balanced on a 20 cm strip, to balance the strip you would need to put the pivot at a point 7.8 cm from the end.

The mean is mathematically equivalent to the centre of gravity. The mean then 'balances' all of the data available. Although it does use all the data it is prone, as in this case, to distortion by odd extreme values.

Data presented in the form of a stem and leaf diagram can easily be used to calculate the mean as the original values are still recorded. When data is stored in a frequency table a quicker method can be used. The Insurance data for the number of casualties is shown in the table opposite.

This table tells us that there were 7383 accidents with no casualties, 448 with one, etc. Therefore the total of all casualties can be found by:

$$
\Sigma x = (0 \times 7383) + (1 \times 448) + (2 \times 103) + (3 \times 23)
$$
  
+ (4 \times 10) + (5 \times 0) + (6 \times 1)  
= 769  

$$
\overline{x} = \frac{769}{7968} = 0.097
$$

So

As with the median when data is given in a grouped table you can only estimate the mean. Here you must repeat the above procedure but use the group mid-mark as the *x* value. Using 'Cubic Capacity' data from the Insurance data shown opposite:

$$
\Sigma x = (750.5 \times 706) + (1250.5 \times 2558) + \dots
$$
  
= 10 365 651.5

**MEGA** 

www.youtube.com/megalecture

LEC

TURE

 $\bar{x} = \frac{10\,365\,651.5}{6803} = 1524$ 

$$
\overline{S}
$$

$$
\begin{array}{c|cc}\n & \circ & \circ & \circ \\
\hline\n0 & 5 & \uparrow & 10 & 15 & 20 \\
\hline\n7.8 & & & \n\end{array}
$$

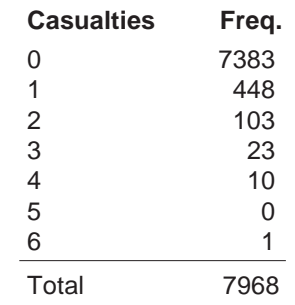

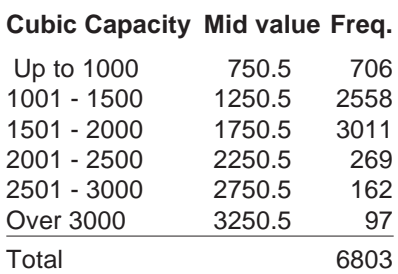

**324**

Chapter 16 Data Analysis

Note that the final answer has been rounded to a whole number in recognition of accuracy.

**What are the assumptions that have been made and how true are they likely to be?**

**What other possible sources of error are there? (Hint: How were the mid-marks of the open ended groups chosen? Did it matter?)**

#### **Activity 4**

- (a) Find the mean life expectancy in the four areas in the World Data information, using the stem and leaf diagrams drawn earlier.
- (b) From the 'Age and Sex of the Population' table in the last activity find the mean age of the population in the years

(i) 1901 (ii) 1941 (iii) 1991 (iv) 2015

Compare these values with the medians calculated in the last activity. Under what circumstances would you expect these two values to be approximately the same?

To accompany the mean it seems appropriate to have a measure of spread which incorporates all of the data. These are the life expectancies of the Middle Eastern states:

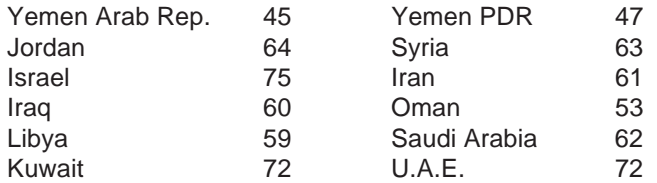

The mean is 61.1. To look at the way these differ from the mean you need to look at the differences between each value and the mean, i.e.

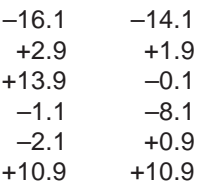

Add these differences up and you should not be too surprised to find this gives zero. In order to avoid this the differences are squared and to give an overall measure you sum these,

$$
\Sigma(x-\bar{x})^2 = 16.1^2 + 14.1^2 + \dots + 10.9^2 = 972.92
$$

www.youtube.com/megalecture

LEC

TURE

As it stands the figure will increase with more data so it needs to be averaged out. You also need to compensate for the

M E G

www.youtube.com/megalecture

L E. megalecture. TURE

#### Chapter 16 Data Analysis

squaring so you square root the final answer. This measure is the **standard deviation**. In this case

$$
s = \sqrt{\left(\frac{972.92}{12}\right)} = 9.00
$$

In general, the standard deviation is given by:

$$
s = \sqrt{\frac{\Sigma(x - \bar{x})^2}{n}}
$$

#### **But what does the standard deviation stand for?**

One of the difficulties with the standard deviation is that it is difficult to explain to a layperson what it represents. It is at its most useful in comparing different sets of figures, i.e. is one set of data more spread out than another? A rule of thumb often used is that when the data follows a bell shaped pattern (i.e. most data is close to the mean) 95% of data lies within **two** standard deviations from the mean. Value ata Analys<br>
you squar<br>
leviation<br>
s =  $\sqrt{\frac{97}{2}}$ <br>
e standar<br>
s =  $\sqrt{\frac{\Sigma(x)}{2}}$ <br>
s = the standar<br>
special on comparador<br>
special on the<br>
close to the standar<br>
sed is:<br>
s =  $\sqrt{\frac{\Sigma x}{n}}$ <br>
the variation, s<sup>2</sup><br>
advantag<br>
dva

The formula above is a rather clumsy method for actually calculating the standard deviation. Another formula more commonly used is:

$$
s = \sqrt{\frac{\Sigma x^2}{n} - \overline{x}^2}
$$

Also note that the **variance** is defined as the square of the standard deviation,  $s^2$ .

This has the advantage that  $\Sigma x^2$  and  $\Sigma x$  can be found cumulatively, i.e.

M E G

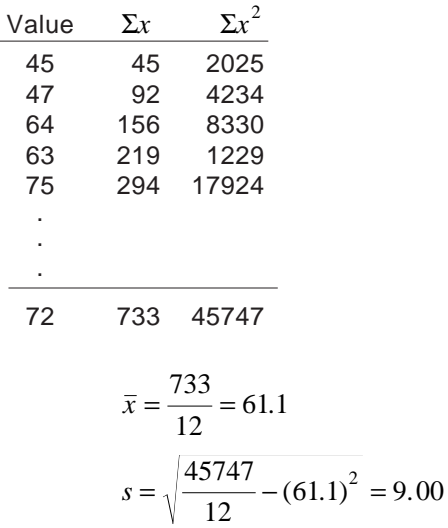

Chapter 16 Data Analysis

#### **Activity 5**

Noting that 
$$
\bar{x} = \frac{\sum x}{n}
$$
, prove that  $s^2 = \frac{\sum x^2}{n} - \bar{x}^2$ .

If it was not for this alternative formula calculators would find this very difficult to calculate. As it is most modern calculators have the function to calculate this. Find out how to calculate the mean and standard deviation on your calculator.

#### **Activity 6 Do personal stereos help you concentrate?**

A simple mathematical puzzle is shown on the worksheet on the next page. The purpose of this experiment is to see whether people can complete the puzzle more quickly if they are using a personal stereo at the time. As a group design an experiment to test this hypothesis. Calculate the mean and standard deviation of the times subjects took to complete the test with and without headphones and use these to report your findings.

### **Exercise 16B**

- 1. Find the standard deviation of the Life Expectancies for the four regions in the World Data. What does this tell you about regional differences in these main areas?
- 2. The Unemployment Rates in three regions in the UK in 1989 were listed as shown in the table opposite.

Find the mean and standard deviation for each region and comment on the regional differences in unemployment.

- 3. Calculating the standard deviation from data in a frequency table works in the same way as the mean.  $\sum x$  and  $\sum x^2$  are found by multipling the value (or mid mark in the case of grouped tables) by the frequencies. Some calculators do this automatically. Find the standard deviations of
	- (i) Casualties;
	- (ii) Cubic Capacity
	- as given in Insurance data earlier.
- 4. The OPCS monitors the ages of mothers giving birth to children. The data for 1941, 1951, 1971 and 1989 are shown opposite.

Find the mean and standard deviation for each year and comment on the changes in pattern of the age at which women give birth.

G

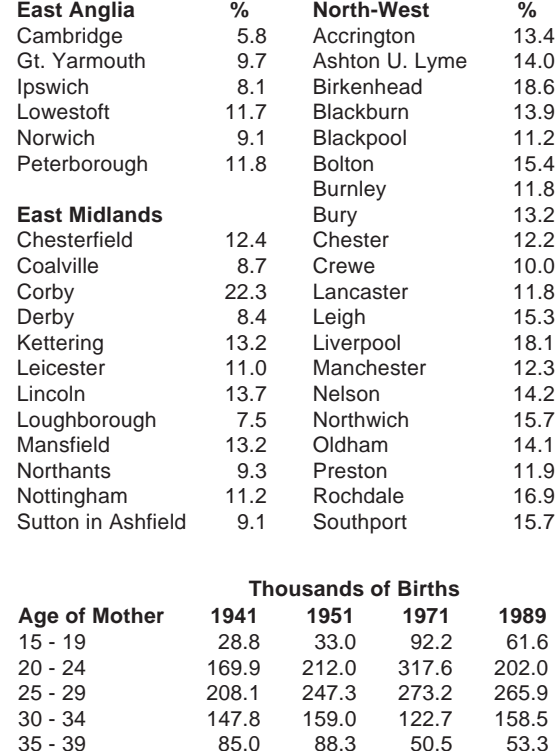

35 - 39 85.0 88.3 50.5

U

www.youtube.com/megalecture Е

www.megalecture.c

40 - 44 28.1 26.1 13.1 9.8 45 - 49 2.0 1.5 0.9 0.8

R E

**PUZZLE**

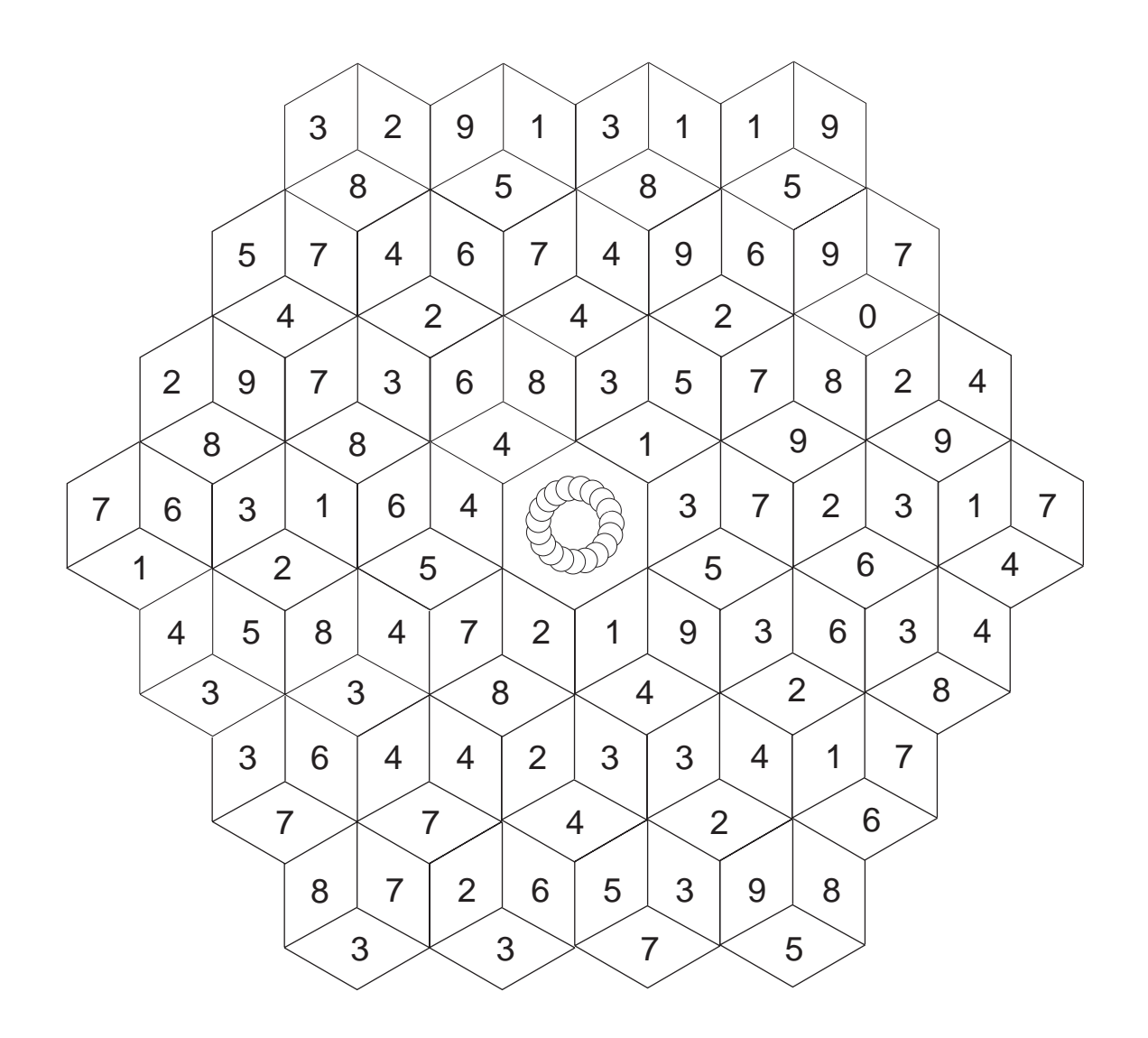

**There are 14 hexagons on this grid where the three numbers add up to 15. Shade them in – they may overlap.**

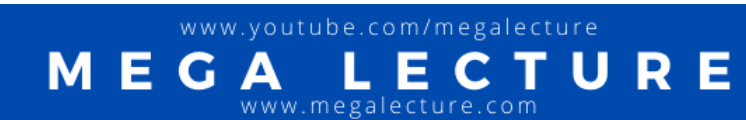

# **16.3 Illustrating results**

So far all the techniques have been about simplifying the data with the main intention being your own understanding. When presenting your findings to others you will need to make them easy to understand and attractively presented. In this section look at various forms of diagrams which can help in this task.

## **Bar charts**

These are the most commonly used form of diagram. Strictly speaking there are 3 types of bar chart, one for each type of data. The illustration below show these using the Insurance data.

In practice frequency diagrams are not often used as they are not particularly eyecatching and it is more common to see a bar chart used where the numbers are treated as qualitative.

### **Histogram**

Used only for quantitative continuous data. A proper continuous mathematical scale must Freq.

be used along the bottom. There are no gaps between bars as they are drawn up to class boundaries.

Problems arise when groups have uneven sizes so open-ended groups are treated as the same size.

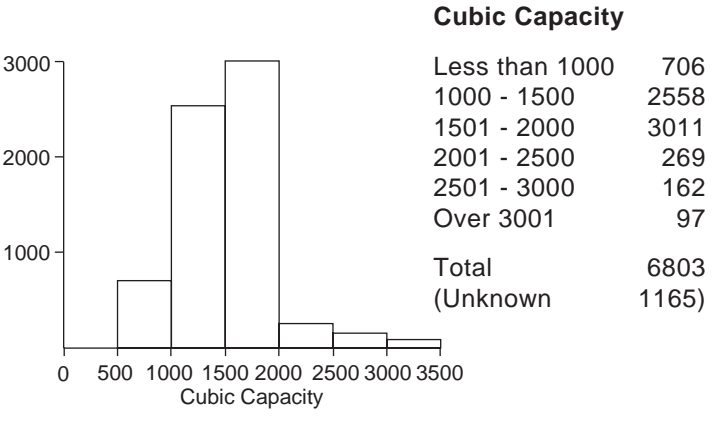

#### **Bar chart**

Used for qualitative data.

Gaps are left between bars. There is no scale along the horizontal axis.

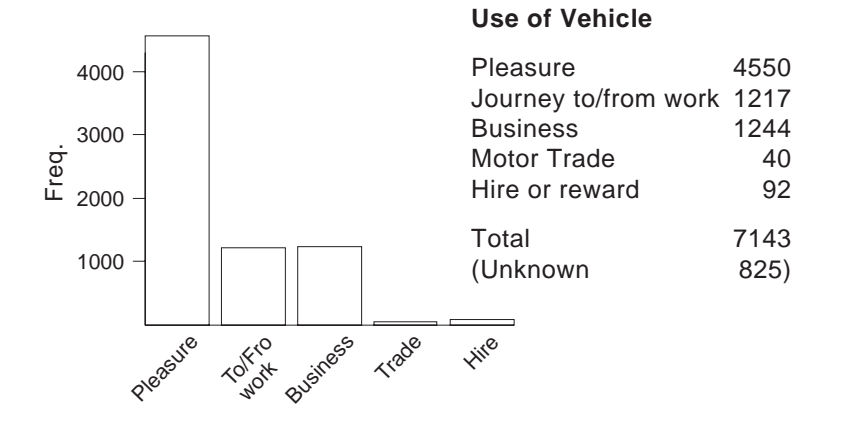

U

Æ

www.youtube.com/megalecture

. megalect

G

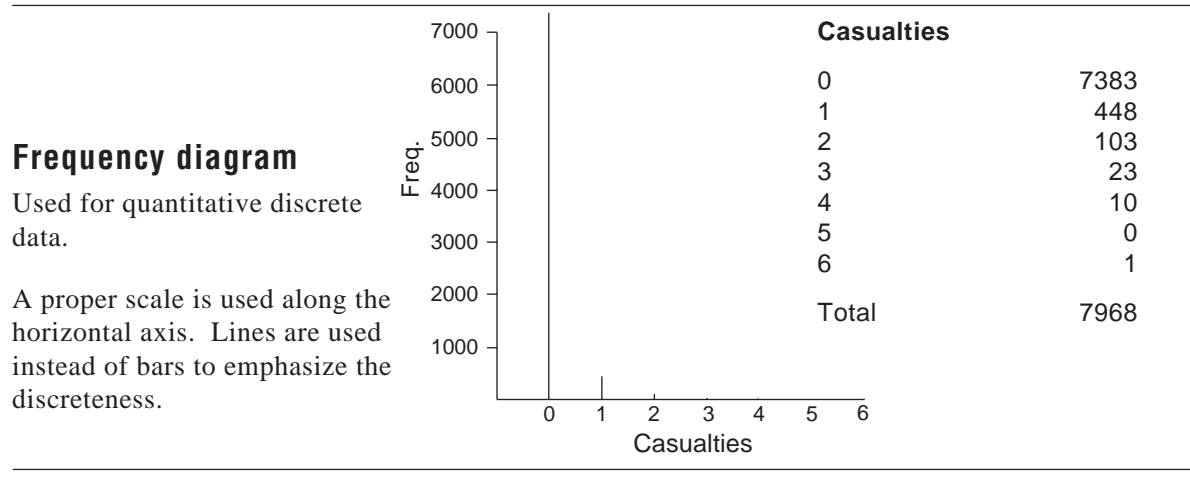

Care needs to be taken where groups are of uneven size. Consider the data on 'Residential Property Deals' used in Activity 2. The histogram is shown opposite.

Although there were only 1.5 times as many deals in the 50-100 category compared to the 30-50 category, because your eye looks at areas, it appears that there are more than three times as many on the histogram. To compensate for this the frequencies can be adjusted to a standard group size so that the area represents the frequency. These are known as **relative frequencies**. i.e.

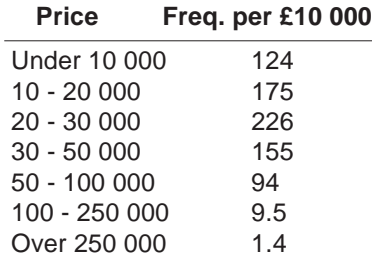

The resulting relative frequency histogram gives a much fairer view of the distribution of deals.

In some cases you may wish to show two sets of comparable data on one bar chart, this is called a **composite bar chart**. In the age distribution figures shown on the next page, three different methods have been used to show the male and female age group distributions.

#### **Activity 7**

Draw histograms for 1941 and 1989 using the 'Ages at which mothers give birth' data in Question 4, Exercise 16B.

www.youtube.com/megalecture

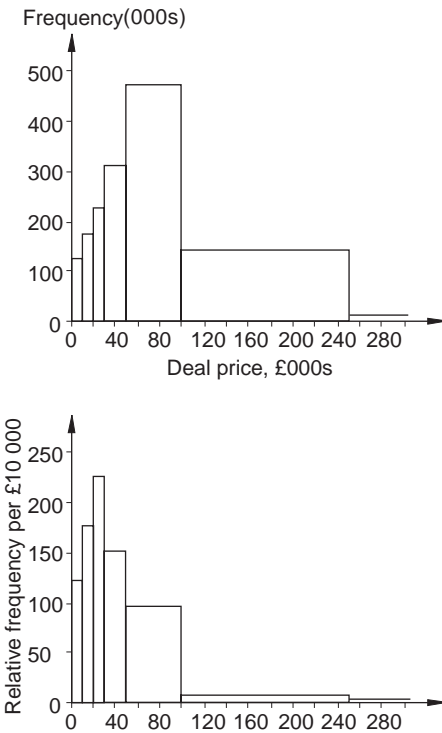

Deal price, £000s

Е

Chapter 16 Data Analysis

Age group distribution, Great Britain, 1981

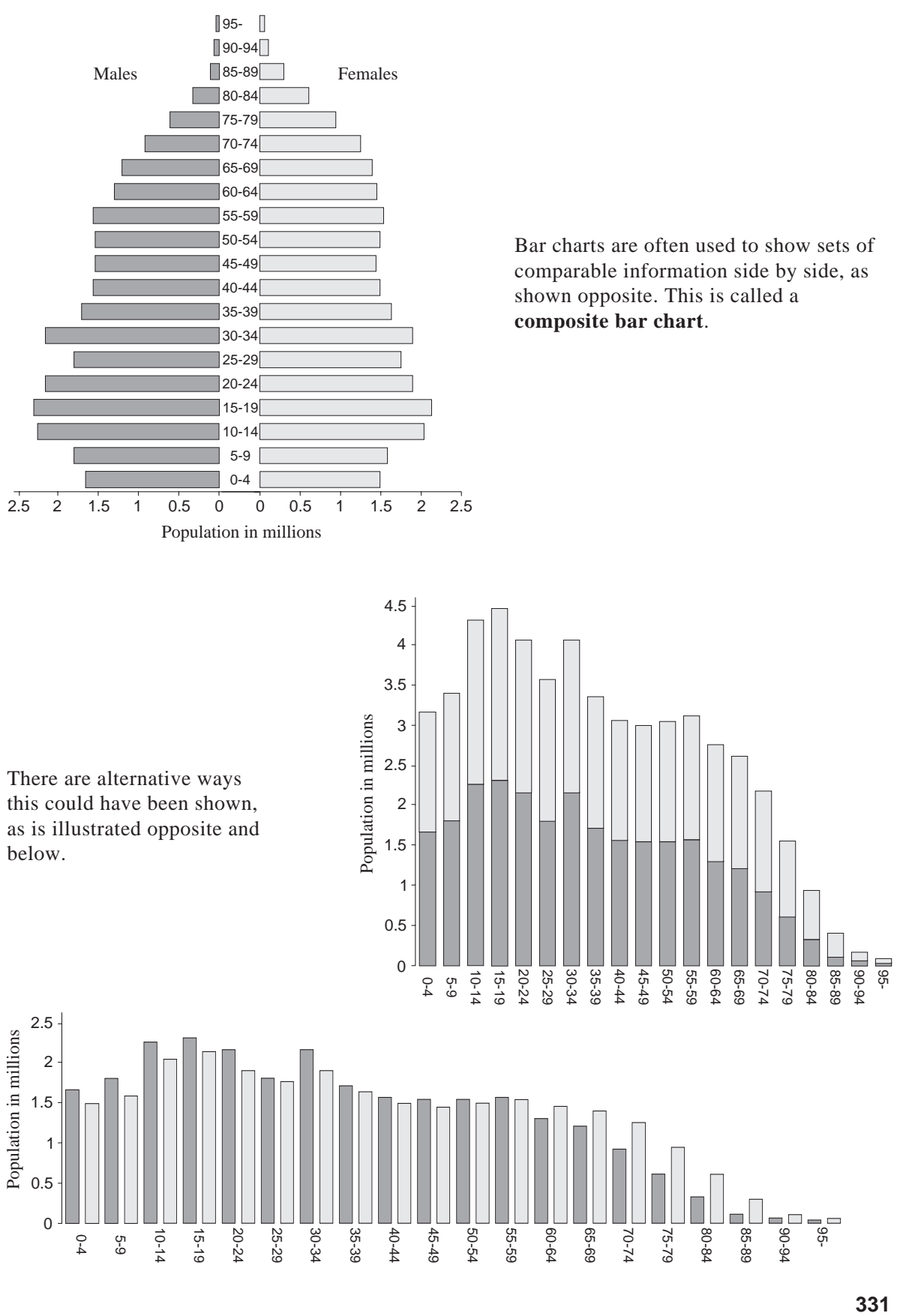

www.youtube

www.megalecture

M

Ξ

G

com/megalecture

 $com$ 

l

Е

R

Chapter 16 Data Analysis

### **Box and whisker plot**

This is an EDA technique that has become increasingly popular in recent years. It is drawn using the quartiles to make a box, with a line indicating the median. Lines or whiskers are then drawn to the extremities. The data for London Unit Costs used earlier would be as shown opposite.

They are particularly useful when you wish to compare more than one set of data on the same scale. For example you can easily compare the Life Expectancies of Africa with Central & South America as shown opposite.

Where there are odd extreme items or 'outliers' these can be shown as crosses outside the normal whisker.

#### **Activity 7**

- (a) Draw box and whisker plots for the 'Age and sex of the population' data given earlier for 1901, 1941, 1991 and 2015 using the same scale.
- (b) Draw box and whisker plots for the patient/doctor ratios for Africa and Central & South America on the same axis.

### **Pie charts**

Pie charts are commonly used if you wish to show how a total is split into component parts. A school is to introduce a new school sweatshirt on a trial basis in a single colour. To determine the likely range of colours the school carries out a survey on a representative sample of students. The results are shown opposite.

To form a pie chart it is easiest to calculate the percentage in each group first (this is simple for boys since there were 100). Pie chart scales are now available which are broken down in percentages. If however a protractor is used you will simply find percentages of 360° .

e.g. Boys voting Black need 48% of 360° = 172.8° . The resulting pie chart is shown opposite.

You might want to show the girls on a different pie chart, but since there are less of them a smaller chart should be drawn. Be careful however since, as you have already seen with bar charts, people perceive areas when they look at diagrams. You therefore need to draw the smaller pie chart in proportion to the **square root** of the radius of the larger.

www.youtube.com/megalecture

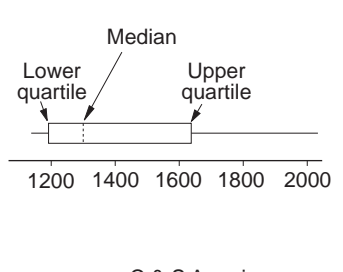

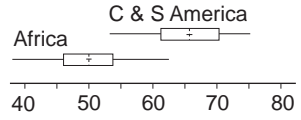

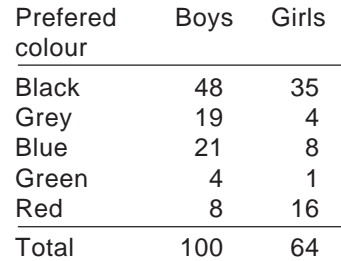

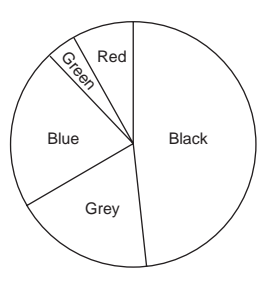

Chapter 16 Data Analysis

For example if the boys' pie chart radius was 5 cm, area of girls' needs to be  $64/100 = 0.64$  times smaller, so the radius needs to

be  $\sqrt{0.64}$  = 0.8 times smaller. Hence

radius for girls  $= 0.8 \times 5 = 4$  cm.

The two pie charts together are shown opposite.

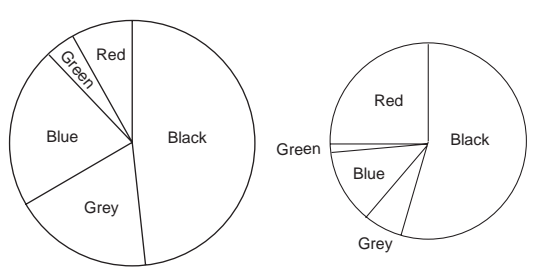

The following page shows some interesting ways that conventional diagrams have been made more eyecatching.

## **Other forms of diagram**

Two forms of diagram are particularly useful when you have two sets of linked data. Where data is measured on a continuous scale, e.g. measurements taken over a period of time, a line graph is used as shown in the first diagram opposite.

Where the two values are measurements taken from individuals a scattergram can be used. For example suppose a scientist wishes to investigate whether reaction times are linked to pulse rates. The reaction time and pulse of some subjects are measured. Plotting these on a scattergram gives the diagram below.

In order to examine the link between two such variables you can mark the medians of the two variables on the graph. By examining the number of points in each quadrant an idea of the link or **correlation** between the two variables can be found.

In this case the points are evenly distributed so there appears to be little correlation between pulse and reaction time.

## **Deceptive diagrams**

The page after next shows various diagrams from the media.

**Discuss as a group why these perhaps might be misleading.**

**What could be done to make these more reasonable?**

**Average half-hour audience: All adults Monday to Friday averaged**

Capital Radio Rating (on 9.7m adult pop)

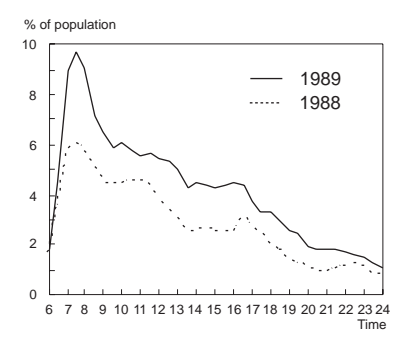

Capital Radio has gained significantly in audience across most of the day

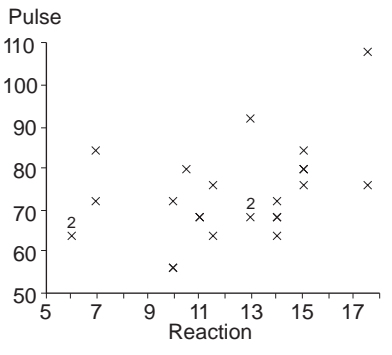

note: 2 indicates that there are two items at this point

# **Interesting Illustrations**

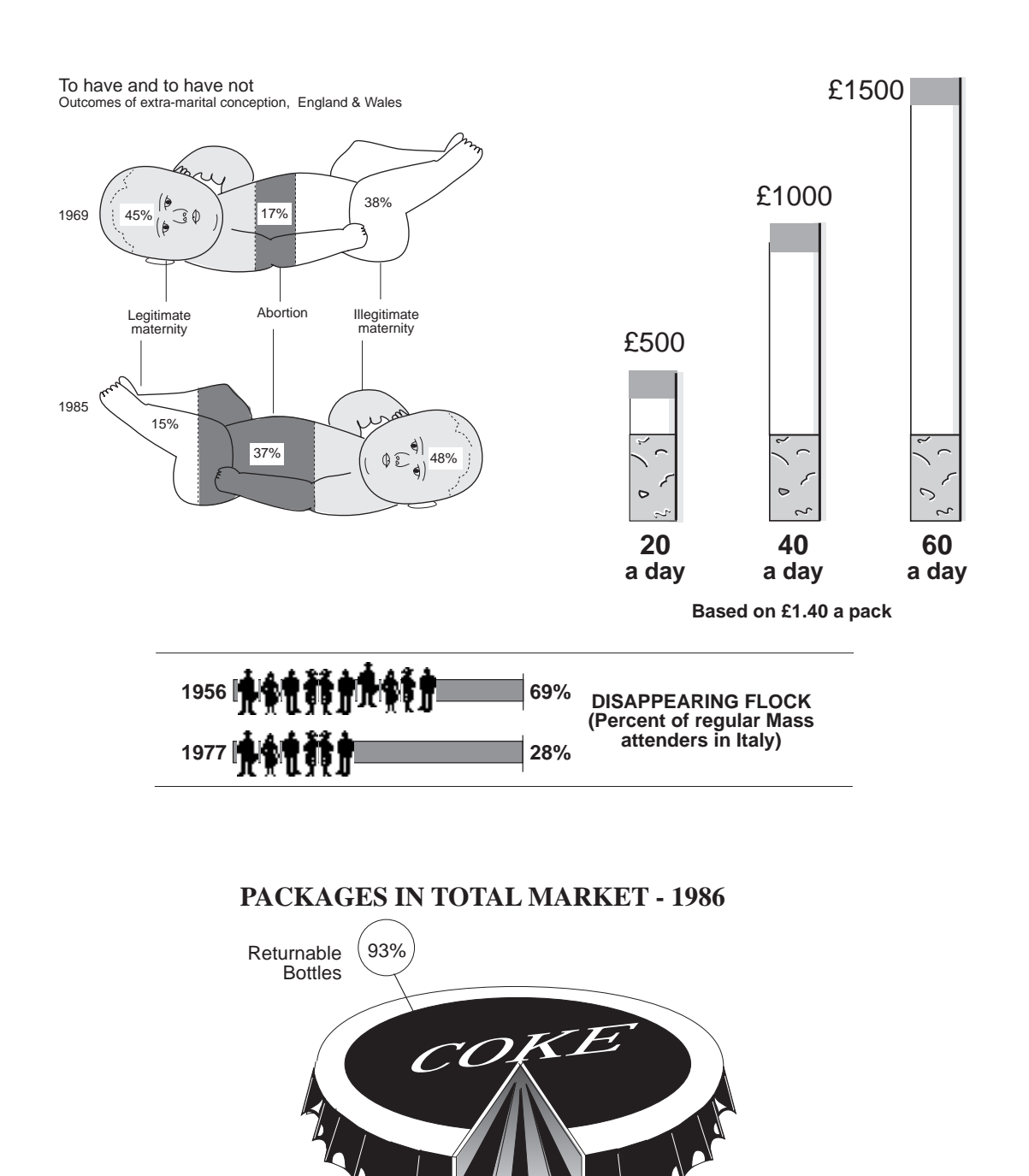

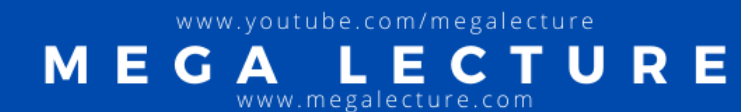

 $1\%$   $(2\%$  Post-Mix

 $\blacksquare$ 

One Way

ne vvay<br>Bottles (4%

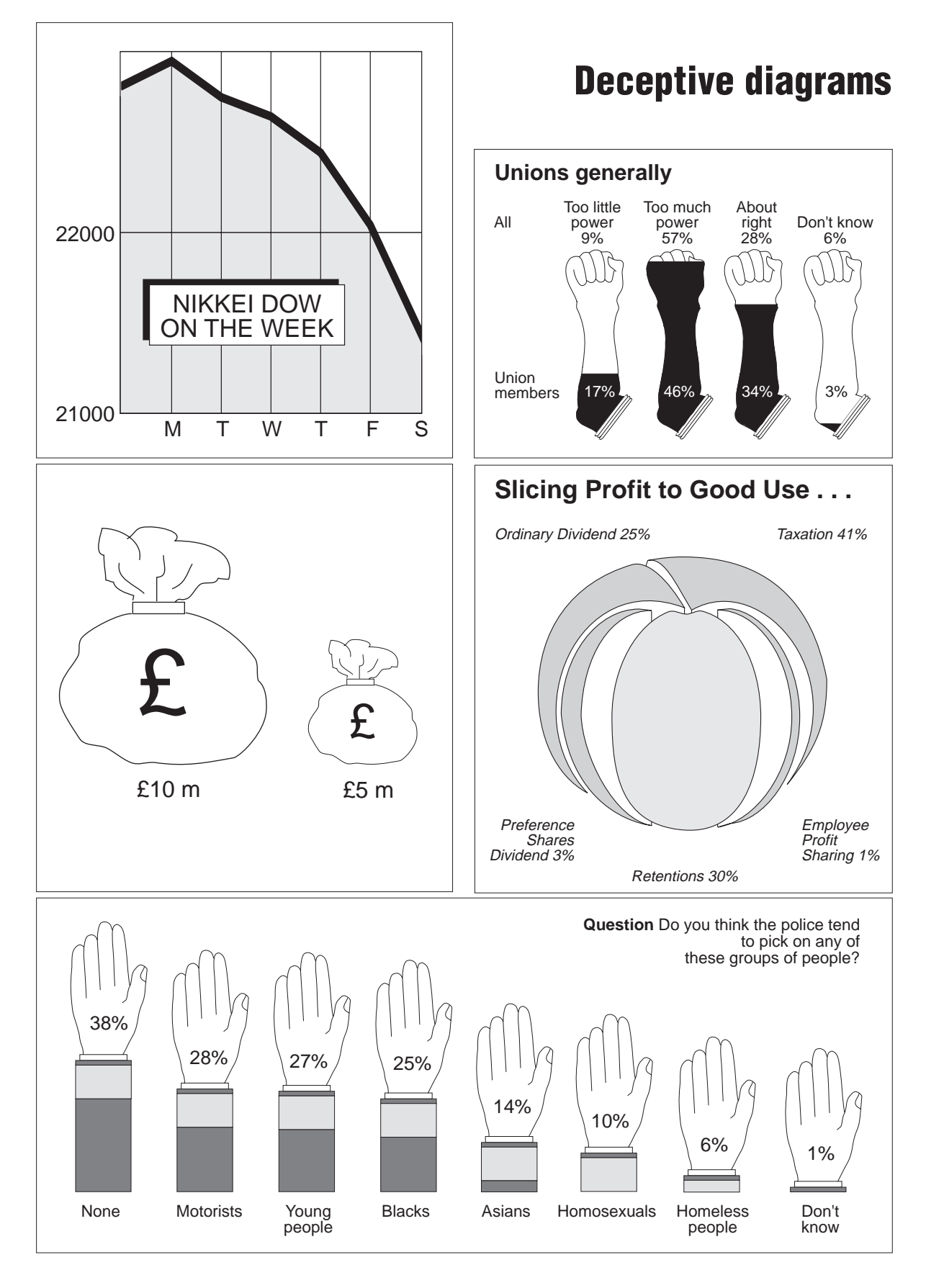

www.youtube.com/megalecture

www.megalecture.com

Е

Μ

G

**335**

E R

U

Chapter 16 Data Analysis

## **Exercise 16C**

1. The masses (measured to the nearest g) of washers are recorded in the table. Draw a histogram to illustrate the data.

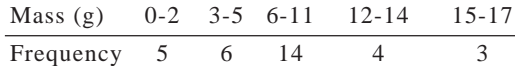

2. 100 people were asked to record how many televsion programmes they watched in a week. The results were as follows:

Number of 0- 10- 18- 30- 35- 45- 50- 60 programmes

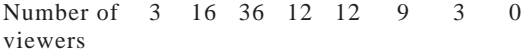

Draw a histogram to illustrate the data.

3. The table shows the sales, in millions of dollars, of a company in two successive years.

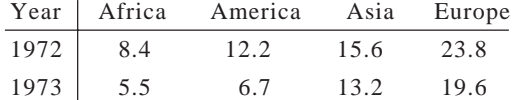

Draw two pie charts which allow the total annual sales to be compared.

# **16.4 Miscellaneous Exercises**

1. The table shows the trunk diameters, in centimetres, of a random sample of 200 larch trees.

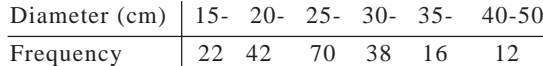

Plot a cumulative frequency curve of these data.

By use of this curve, or otherwise, estimate the median and the interquartile range of the trunk diameters of larch trees.

A random sample of 200 spruce trees yields the following information concerning their trunk diameters, in centimetres.

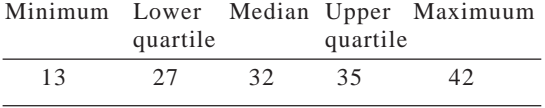

Use this data summary to draw a second cumulative frequency curve on your graph.

Comment on any similarities or differences between the trunk diameters of larch and spruce trees.

4. Five companies form a group. The sales of each company during the year ending 5th April, 1988, are shown in the table below.

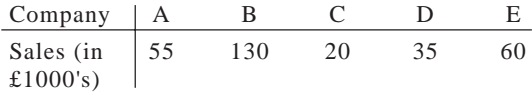

Draw a pie chart of radius 5 cm to illustrate this information.

For the year ending 5th April, 1989, the total sales of the group increased by 20%, and this growth was maintained for the year ending 5th April, 1990.

If pie charts were drawn to compare the total sales for each of these years with the total sales for the year ending 5th April, 1988, what would be the radius of each of these pie charts?

If the sales of company E for the year ending 5th April, 1990, were again £60000, what would be the angle of the sector representing them?

2. 68 smokers were asked to record their consumption of cigarettes each day for several weeks. The table shown is based on the information obtained.

Average no. 0- 8- 12- 16- 24- 28- 34-50 of cigs. smoked per day

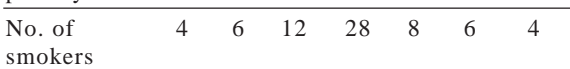

Illustrate these data by means of a bar chart.

3. The table below shows the marks, collected into groups, of 400 candidates in an examination. The maximum mark was 99.

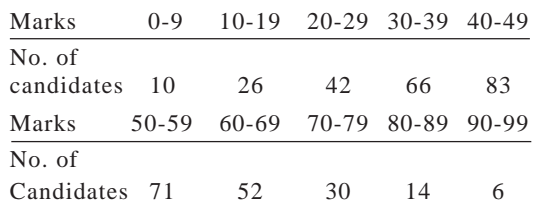

Compile a cumulative frequency table and draw the cumulative frequency curve.

Use your curve to estimate (a) the median,

and (b) the 20th percentile.

vww.youtube.com/megalecture

www.megalecture

If the minimum mark for Grade A was fixed at 74, estimate from your curve the percentage of candidates obtaining Grade A.

Chapter 16 Data Analysis

4. The frequency distribution given in the table refers to the heights, in cm, of 50 men corrected to the nearest 10 cm.

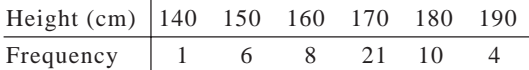

(a) State the least possible height of the one man whose height is recorded in the table as 140 cm.

- (b) Draw on graph paper a histogram to illustrate the data from the table, drawing five columns, with the first column representing the seven shortest men. Label the axes carefully and explain clearly how frequency has been represented on your histogram.
- (c) Draw a cumulative frequency diagram on graph paper for the data given in the table. From your diagram, estimate the upper and lower quartiles, the median height and the interquartile range.
- 5. In an agricultural experiment the gains in mass, in kilograms, of 100 pigs during a certain period were recorded as follows:

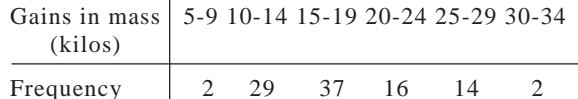

Construct a histogram and a cumulative frequency polygon of these data. Obtain (a) the median and the semi-interquartile range, (b) the mean and the standard deviation.

Which of these pairs of statistics do you consider more appropriate in this case, and why?

(AEB)

6. In a certain industry, the numbers of thousands of employees in 1970 were as shown in the tables below, by age groups.

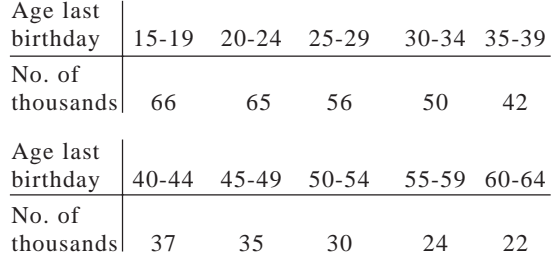

Calculate the arithmetic mean, median, variance and standard deviation of the ages of employees in the industry.

Estimate the percentage of the employees whose ages lie within one standard deviation of the arithmetic mean. (AEB)

7. Two hundred and fifty Army recruits have the following heights.

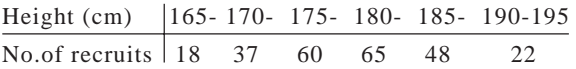

Plot the data in the form of a cumulative frequency curve. Use the curve to estimate (a) the median height, (b) the lower quartile height.

The tallest 40% of the recruits are to be formed into a special squad. Estimate (c) the median (d) the upper quartile of the heights of the members of this squad.

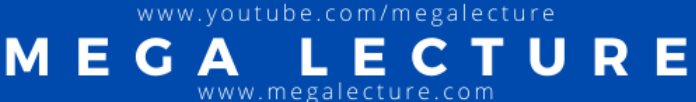

Chapter 16 Data Analysis